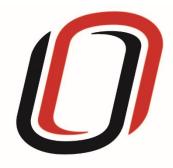

# UNIVERSITY OF NEBRASKA AT OMAHA JUVENILE JUSTICE INSTITUTE

JCMS User Guide

Crisis Response Programs

7/9/2020

# Crisis Response User Guide

## Quarterly Reporting Checklist – JCMS programs

Quarterly - Make sure your individual youth data is entered and up to date in JCMS. Please note that you don't have to wait until quarterly reporting to enter data - the JCMS was designed to be utilized as a case management system so you can enter youth as soon as they are referred to or enrolled in your program.

Quarterly - Complete the three-question narrative in JCMS (see below for walkthrough document). Please complete a narrative even if youth were not served during that quarter.

Annually - Complete program-level annual report (available at the end of each fiscal year)

#### Welcome to JCMS!

If, at any point, a definition is needed for data entry, please refer to JJI's webinar or the JCMS Codebook Program Definitions.

To access JCMS go to <a href="ncjis.nebraska.gov">ncjis.nebraska.gov</a>. You must have a Crime Commission Certificate on your computer to access JCMS. If you have not yet installed your certificate, follow the installation instructions you received with your certificate. If you need a certificate, contact JJI.

Click the "Login" button.

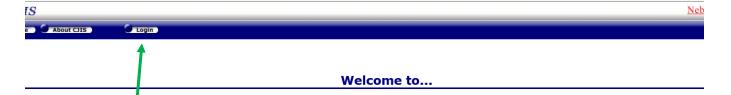

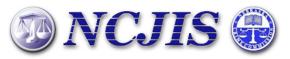

The Nebraska Criminal Justice Information System is a cooperative project between state and local criminal justice agencies within the state of Nebraska. This project is hosted by the Nebraska Crime Commission.

You will be prompted to select a certificate from the list of certificates you have on your computer - you may only have one, you may have more than one. If you report for multiple counties make sure you are picking the correct certificate. You will need to click on the certificate you intend to use.

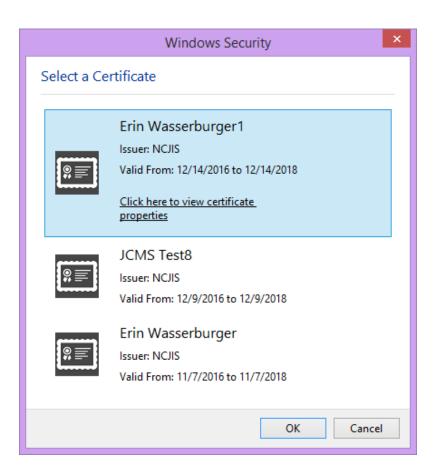

Contac

A new window will pop up to ask for a password to allow the certificate. This is the password that you created when you installed your new certificate (step 18 in the install process). Click allow when you have entered your password.

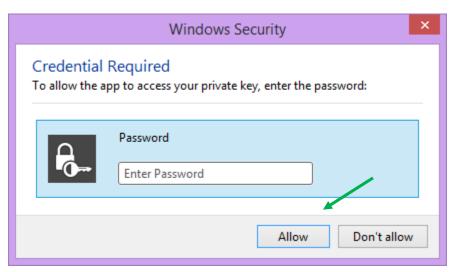

Enter your website password. This is not the import password you received with your certificate. It is the random number/letter/symbol password you received at the same time as your certificate. \*Passwords must be changed every 90 days. If you have been using JCMS for more than 90 days your password may be different from the one you initially received\*

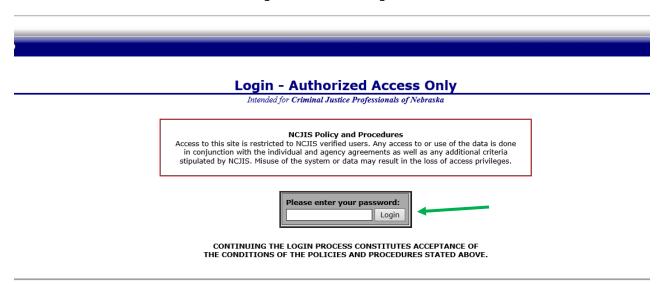

Click on JCMS in the middle column of the NCJIS home page.

#### Data entry in JCMS

In order to start data entry for a new youth, please click on "New Client.

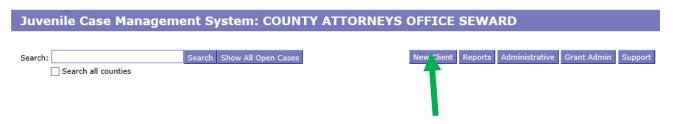

After clicking on the "New Client" button, a screen will pop up that asks for all the demographic information about the youth.

All fields in this area marked with an asterisk (\*) are required to create the case in JCMS. The "Case Type" dropdown menu will show eligible programs by certificates. Be sure to choose the correct program for each youth, then click the "Save" button. This will create the intake and program screens for this program type. \*For Crisis Response, the referral date will be the date that you received the call from the law enforcement agency requesting services\*

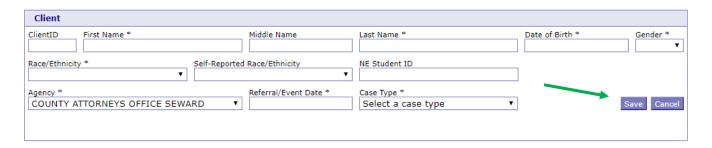

After you have successfully saved your information, the screen for data entry will appear. You will see that the date that you entered in the "Referral/Event Date" field has populated in the "Enrollment Date/Date of Call" field in the Crisis Response section. While JJI recommends that all fields be completed, there are some fields that are required. If you click on, or tab over, a required field without entering data, the box will turn red and stay red until you enter valid data into that field. All work is saved automatically.

| Crisis Response                                                                 |                                                |               |                                               |                |                   |                        |                |                        |
|---------------------------------------------------------------------------------|------------------------------------------------|---------------|-----------------------------------------------|----------------|-------------------|------------------------|----------------|------------------------|
| Intake                                                                          |                                                |               |                                               |                |                   |                        |                |                        |
| Address Line 1                                                                  | Address Line 2                                 |               | City                                          |                |                   | State                  | ZIP Code       |                        |
| County Of Residence Select County                                               | Primary Phone                                  |               | Alternate Phone E-M:                          |                | E-Mail Addres     | s                      | Cell Phone     |                        |
| School Enrollment *                                                             | chool Enrollment * School Name *               |               | Current Grad                                  |                | *                 | Youth Employed         |                |                        |
| Family Size                                                                     | Family Income                                  | 1             | ~                                             | Interpreter ne | eded?             | ~                      | If Yes, what I | anguage?               |
| Eligible for Free/Reduced lunch                                                 | Custody/Guard                                  | dianship *    | File Number                                   |                | Grant County      | *                      |                | Grant Number           |
|                                                                                 |                                                |               | Disch                                         | narge          |                   |                        |                |                        |
| Discharge Date * Case Outcome *                                                 |                                                |               | Were Services Available in Youth's Area? *  ✓ |                |                   | /outh's Area? *        |                |                        |
| If Not, What Services Are Needed?  Case Outcome - Follow-Up Services Provided * |                                                |               |                                               |                |                   |                        |                |                        |
| Law Enforcement                                                                 |                                                |               |                                               |                |                   |                        |                |                        |
| Law Enforcement Agency *                                                        | Agency * Location *                            |               | Location, if Other                            |                | Arrival Time      |                        |                |                        |
| Time Crisis Response Called Departure Time                                      |                                                |               |                                               |                |                   |                        |                |                        |
|                                                                                 |                                                |               | Crisis R                                      | esponse        |                   |                        |                |                        |
| Enrollment Date/Date of Call * 1/1/2015                                         | Age at Referra<br>9                            | ı             | Call Time *                                   |                | Arrival Time *    | :                      | Departure Tir  | me *                   |
| Current Legal Involvement                                                       | History of Legal Involvement                   |               | Youth's Current Living Situation *            |                |                   | Presenting Situation * |                |                        |
| Presenting Situation, if Other                                                  | Was There an Injury? *                         |               | Weapon Involved? *                            |                | Referral Source * |                        |                |                        |
| Who Was Involved in the Presenting Situa                                        | Who Was Involved in the Presenting Situation?: |               |                                               |                |                   |                        |                |                        |
| None Mother Father  If other, relationship to youth                             | Sibling                                        | Staff Member  |                                               | Stepmother     | Stepfather        | (<br>Other Legal G     | uardian        | Other                  |
| Time Spent with Client (minutes) *                                              | Time Spent in                                  | Collaboration | (minutes) *                                   | Was a Plan Put | t in Place? *     | •                      | Were Parent(   | s) Involved in Plan? * |
| Notes                                                                           |                                                |               |                                               |                |                   |                        |                |                        |

To enter any referrals made to the youth and/or family members, click on the "Add Referral" button under the "Referrals" tab.

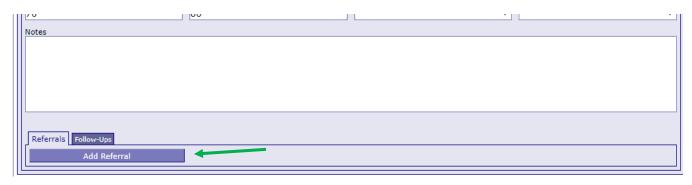

You can add as many additional referrals as need by clicking the "Add Referral" button.

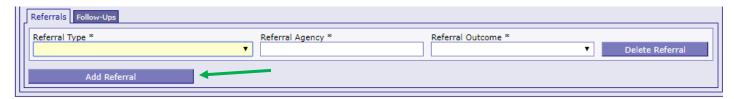

To bring up the fields for recording follow-ups with the youth and/or family members, click on the "Add Follow-Up" button under the "Follow-Ups" tab at the bottom of the Crisis Response section.

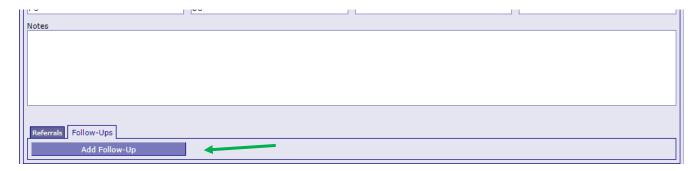

You can add additional follow-ups as needed by clicking on the "Add Follow-Up" button.

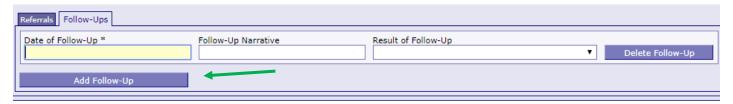

As the time with your youth comes to an end, please be sure to fill out the "Discharge" section (located under the Intake section) with as much information as possible. Discharge date is very important in calculating recidivism.

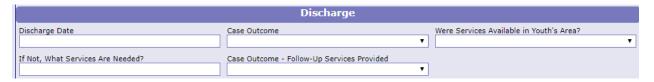

If you would like to test the screens and fields in JCMS without entering/altering data for a youth, please create <u>one</u> test youth for your program. Make sure that "JJI" apears in either the first or last name fields so that it can easily be recognized as a test case for data evaluation purposes. These test cases can be deleted at any point.

### Narrative entry in JCMS

On the top of the page, click on the "Grant Admin" button. This will open up the three-question narrative screen.

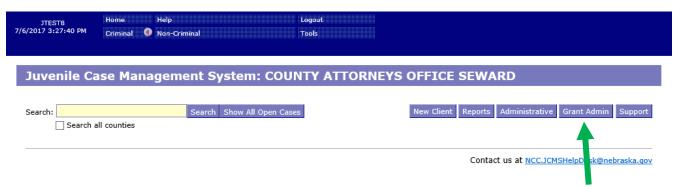

Please enter the grant and program information in the boxes at the top. You must select a program type before you will be able to save your narrative. Answer the three questions, then click the button "Submit Narrative". You will be able to go in and make changes to your narrative until it is certified by your county lead. There is a "Save Narrative" button which will save your current narrative and open a new, blank narrative. You will still need to submit your narrative for your county lead to certify it. You don't have to click "Save Narrative" for your work to save - the system automatically saves as you type.

| Export My Narratives File Upload Case Management |
|--------------------------------------------------|
|--------------------------------------------------|

#### **Grant Administration**

| Grant Narrative           |                                                                                                    |                                |                                           |                         |
|---------------------------|----------------------------------------------------------------------------------------------------|--------------------------------|-------------------------------------------|-------------------------|
| Grant #                   | Subgrantee (Lead County/Tribe)                                                                                                    |                                | Program Title                             |                         |
|                           |                                                                                                    |                                |                                           |                         |
| Reporting Period          |                                                                                                    | Agency                         |                                           | Program Type            |
|                           | •                                                                                                    | COUNTY ATTORNEYS               | OFFICE SEWARD ▼                           | Select Program ▼        |
| Please indicate if youth  | were served this quarter. Provide additional d                                                                                              | letails in first question      |                                           |                         |
| Trease marcate in youth   | mere serves and quarter riotine additional a                                                                                                | actions in mot question        |                                           | •                       |
| listing of the day to day | have taken place during the reporting period duties or job responsibilities. Provide a sumn lination with other agencies; training attended | nary of the program activities | s and accomplishments that have taken pla | ace during the quarter; |
| Describe any issues you   | have encountered in reporting individual-lev                                                                                                | el youth data.                 |                                           |                         |
|                           |                                                                                                    |                                |                                           |                         |
|                           |                                                                                                    |                                |                                           |                         |
|                           | ncountered and how they were addressed. Pro<br>le community or program issues; difficulties w                                               |                                |                                           |                         |
|                           |                                                                                                    |                                |                                           |                         |
|                           |                                                                                                    |                                |                                           |                         |
|                           | Clear Narrative                                                                                                    | Save Narrative                 | Submit Narrative                          |                         |

Note that all programs within your agency will be able to see all narratives. If you are going back in to make changes, please make sure you are in the correct narrative. The program and grant information will be at the top of each narrative, and the name of the program will be in the darker blue bar above the narrative

|                                                                               | Certify This Narrative                        |                                                                                                    |                             |  |  |
|-------------------------------------------------------------------------------|-----------------------------------------------|----------------------------------------------------------------------------------------------------|-----------------------------|--|--|
| Submitted: 02/25/2020                                                         |                                               |                                                                                                    |                             |  |  |
| Grant #                                                                       | Subgrantee (Lead County/Tribe)                | Program Title                                                                                                    | Program Type                |  |  |
|                                                                               |                                               |                                                                                                    | Treatment ▼                 |  |  |
|                                                                               |                                               |                                                                                                    |                             |  |  |
| Reporting Period                                                              | 2010 1 20 2010)                               | Please indicate if youth were served this quarter. Provide additi                                                                                                    | <u> </u>                    |  |  |
| Q4 FY 18/19 (Apr 1, 2                                                         | 2019 - Jun 30, 2019)) ▼                       | Yes, our program served youth and took new referr                                                                                                    | als ▼                       |  |  |
| listing of the day to day dui<br>information about coordina<br>test           | ties or job responsibilities. Provide a summa | nich are specific only to the grant and matching funds. (The information of the program activities and accomplishments that have take or provided; anecdotal information; any stories that illustrate surface of the program activities and accomplishments that illustrate surface of the provided; anecdotal information; any stories that illustrate surface of the provided in the provided in the provide | n place during the quarter; |  |  |
|                                                                               |                                               | ide an explanation of the proposed solution, and the timetable for<br>h coordination and planning; need for program modification; oth                                                                                                    |                             |  |  |
| COUNTY ATTORNEYS OFFICE SEWARD  Submitted: 04/30/2019  Certify This Narrative |                                               |                                                                                                    |                             |  |  |
| Grant #                                                                       | Subgrantee (Lead County/Tribe)                | Program Title                                                                                                    | Program Type                |  |  |
| 158498                                                                        | this one                                      | fun kids                                                                                                    | Interventionist ▼           |  |  |

Once the county lead certifies the report, you will not be able to make any changes. You will still be able to see the narrative. The boxes will be blue, the font grayed out, and it will say the date it was certified in the darker blue bar.

| JDCM Administrators Incentives - Q2 FY 18/19 Certified: 02/25/2020 |                                |               |  |  |  |
|--------------------------------------------------------------------|--------------------------------|---------------|--|--|--|
| Grant #                                                            | Subgrantee (Lead County/Tribe) | Program Title |  |  |  |
|                                                                    | Testing                        | Warning box   |  |  |  |

To return to the JCMS home page to enter youth data, click on the "Case Management" button at the top of the Grant Administration page. You can also export your narrative to an excel file by clicking on the button "Export My Narratives".

# Juvenile Case Management System: COUNTY ATTORNEYS OFFICE SEWARD

#### **Grant Administration**

Grant Narrative

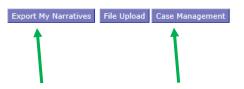